## **S&B ELECTRONIC PLAN SUBMISSION JULY, 2007**

## **PLAN REVISION**

Note: These directions are for all plan sheets to be included in the revised plan set. **All revisions should be coordinated with the Scheduling and Contract Division.** Actions herein should be completed as part of the Pre Award or Construction Revisions stage shown on the **Electronic Plan Submission** summary chart.

## **LEGEND**

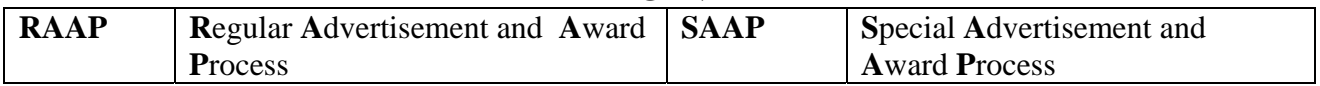

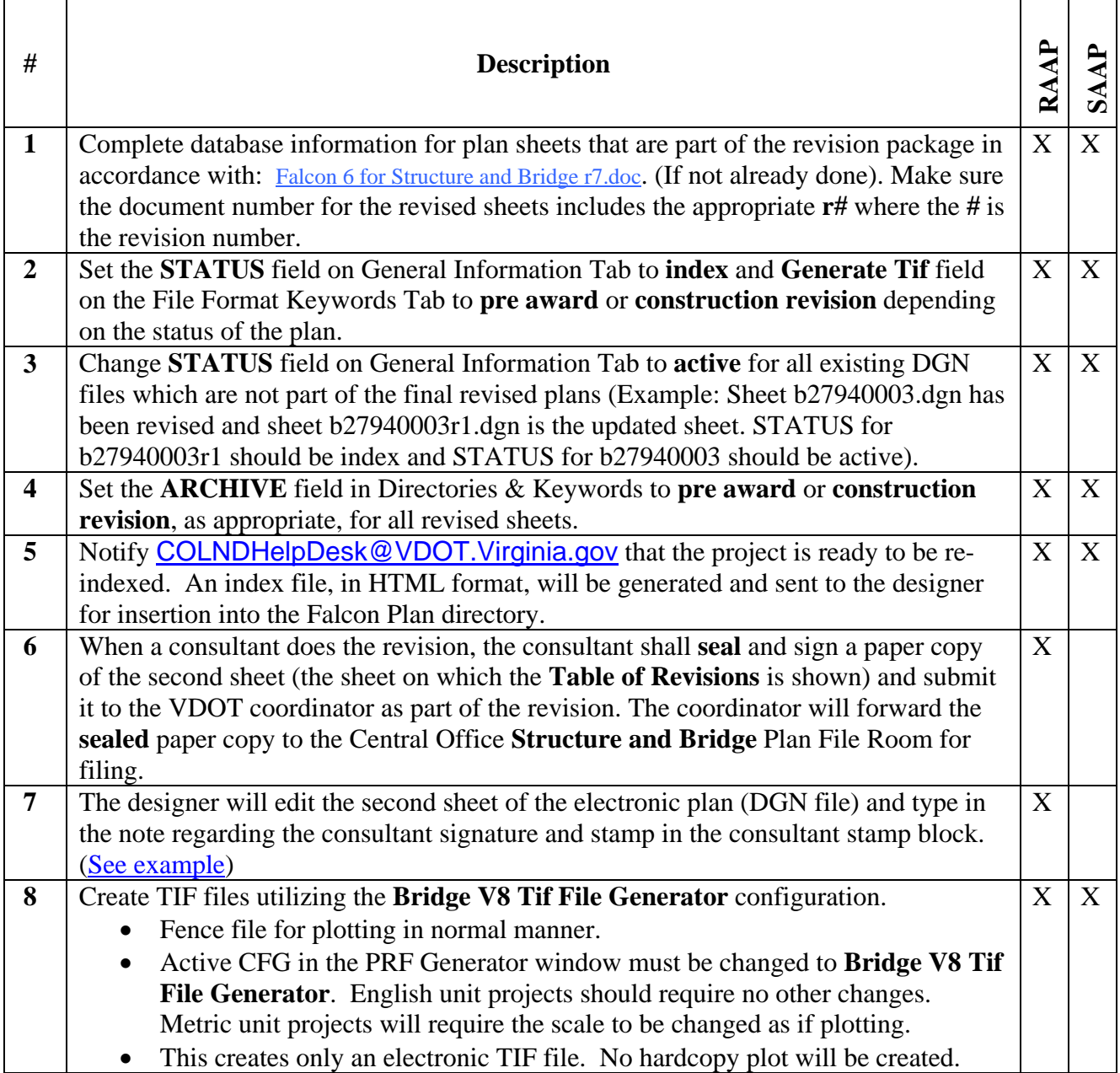

## **S&B ELECTRONIC PLAN SUBMISSION JULY, 2007**

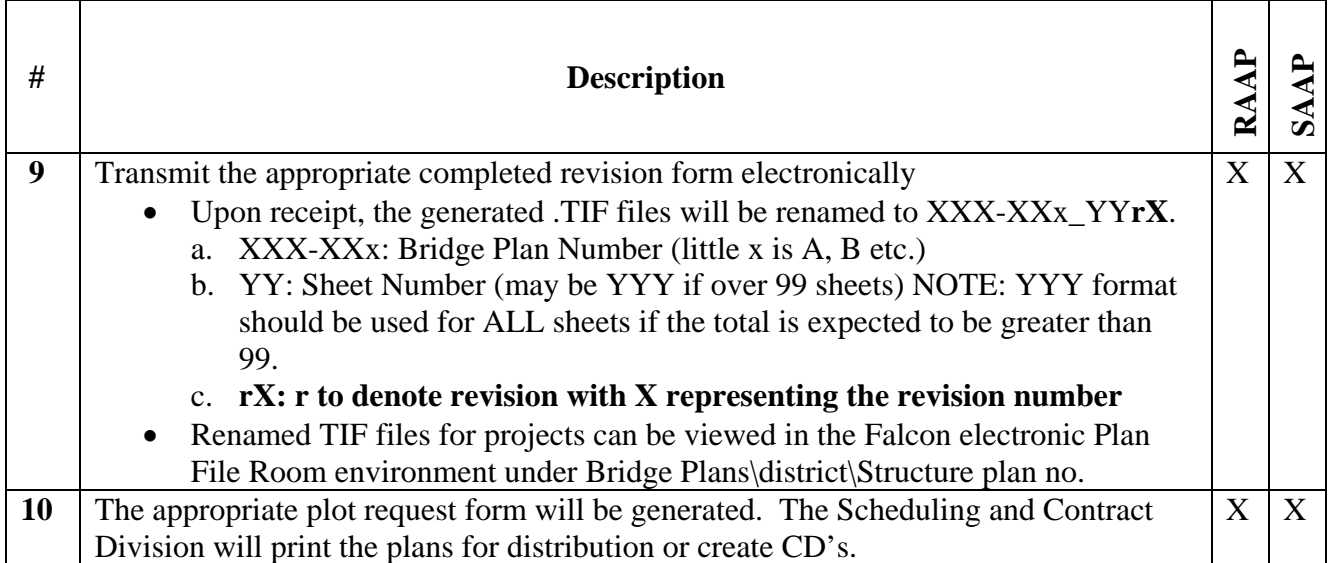